**Материалы с сайта [buhexpert8.ru](file:///C:/Users/Евгения/OneDrive/Рабочий%20стол/www.buhexpert8.ru) стр. 1 из 1**

## **Схема принятия к учету ОС в 1С**

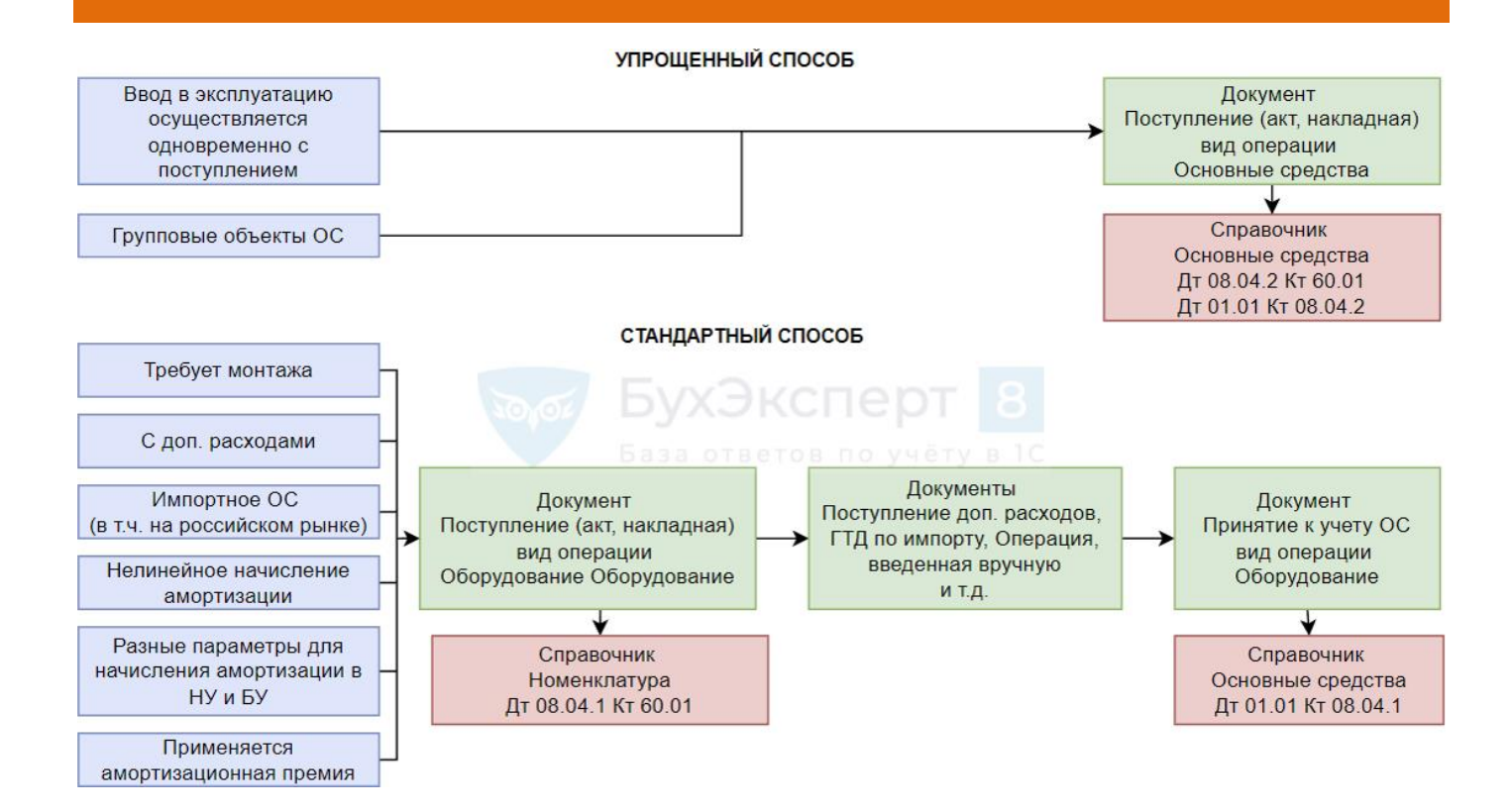